## **Foreman - Feature #13540**

## **Allow resetting proxy log expiry**

02/03/2016 09:09 AM - Tomer Brisker

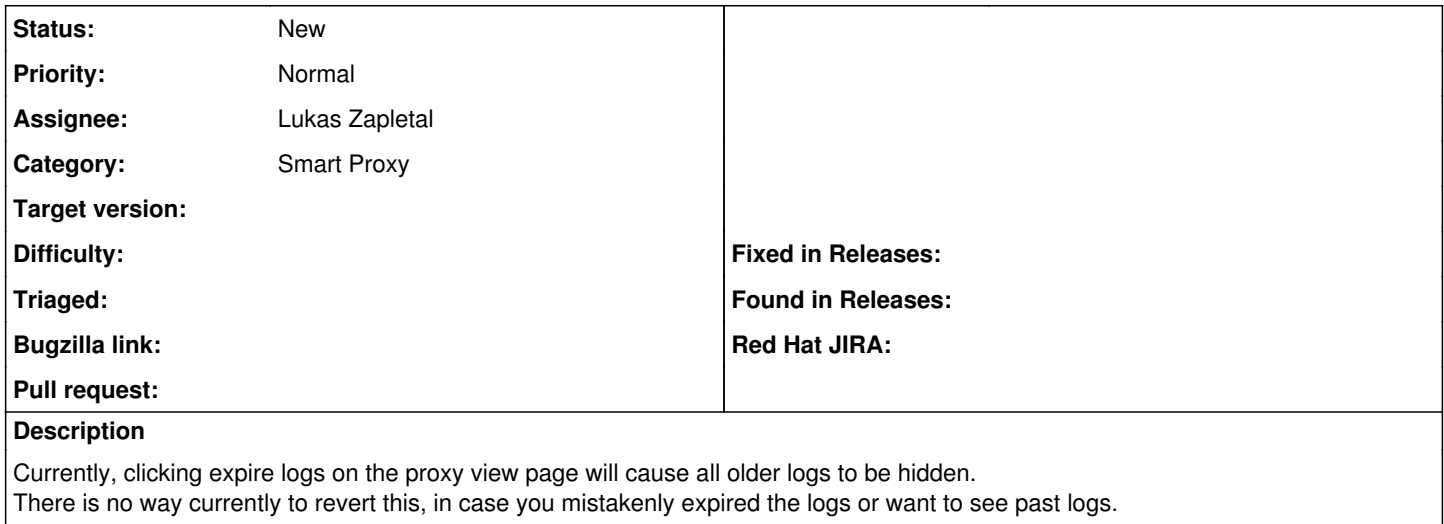